**AutoCAD Crack [April-2022]**

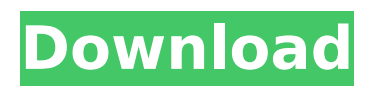

### **AutoCAD Crack Download X64**

What Is AutoCAD Crack Mac In the mid-1980s, computer graphics was still in its infancy. Back in those days, computers were either used for word processing or ran high resolution graphics and video games. By the mid-1980s, however, graphics processing had developed so much that it was capable of running programs like AutoCAD Full Crack. AutoCAD Crack Mac is a computer-aided design (CAD) application that is a Microsoft Windows and Mac OS X program that works best on personal computers running at least a Pentium 4 CPU and 1 GB of RAM. Today, AutoCAD is available as a standalone program or as a component of an AutoCAD Family product suite. AutoCAD is a highly-acclaimed commercial CAD program that has been around since the 1980s. As an early and influential CAD program, AutoCAD has seen many changes and updates over the years and is still the industry standard for small and large businesses today. In the article below, we'll explain what you can do with AutoCAD. What Do You Use AutoCAD For? If you are a high-end CAD professional, then you probably use AutoCAD for design purposes. The program offers you a wide variety of features that make it a great fit for professionals. As the market leader in the design industry, AutoCAD is often used for architecture, automotive, civil engineering, manufacturing, interior design, product design, and engineering. If you don't have any particular use in mind, you can still find interesting things to do with AutoCAD. Let's take a look at some of the things you can do with AutoCAD. 1. Drafting AutoCAD is the most popular choice among professionals when it comes to drafting. Thanks to its ability to link with many other tools, it's easy to create professional-looking technical drawings, floor plans, or 3D models. With AutoCAD, you can be as creative as you like when designing, so you can come up with your own unique solutions. One of the great things about AutoCAD is that it's able to create professional-looking technical drawings, floor plans, and 3D models. 2. 3D Modeling 3D modeling is a great way to add realism to any project. You can create 3D models of almost any product or architectural project with AutoCAD.

## **AutoCAD Crack+ [32|64bit] [Updated] 2022**

CAD data is organized into a hierarchical database, and often is exported to a different program, such as a spreadsheet for reporting or production design. Electronics software Processed model of a wind turbine To help control a motor, for example, the traditional practice is to use analog potentiometers (variable resistors) to vary the current, or potentiometers to vary the voltage to motor winding(s). If the available space is at a premium, however, then solid state electronics (typically field effect transistors) are used to vary the drive current to the motor directly. In such a system, signals to the gate of a solid state device (field effect transistor) are used to vary the load on a power supply, and therefore the voltage driving the motor. In the simplest case, the power supply is a battery, and the gate is a switch. This can be seen in a circuit like the one in the photograph below. The switch is on the left, and the motor is on the right. The battery voltage (supplied to the power supply) is shown on the left of the battery. Each of the three terminals of the battery supplies one terminal of the power supply with current, as shown in the graph above. When the switch is closed (on), the transistor blocks (cuts off) the path of the current (the bottom terminal is not supplied with current); when the switch is open (off), the transistor allows the path of the current to pass through. This varies the supply voltage to the power supply, which is connected to the motor. CATIA uses its own graphics, but is not limited to importing and exporting this format. To import electronic components into 3D modeling software, complex import filters are used to help users create and edit parts and assemblies (even if they have no CAD knowledge) with a minimum of errors. Some also include assembly tools, allowing for a snap-together and physically correct result. Autodesk Project|Cloud by

Autodesk allows Autodesk software to be accessed on any device, even cloud devices, and project-based design environments such as AutoCAD and Project|Cloud can be used together. Some items that contain electronic components can be 3D printed. The parts are then put together on a 3D printer, depending on the type of software used. 3D printing is a rapidly developing technology. The sheer volume of parts that can be 3D ca3bfb1094

# **AutoCAD**

Open the Autodesk Autocad keygen. Activate the Autodesk Autocad. How to install the crack Extract the Autodesk Autocad crack into the Autodesk Autocad folder. Install and run the Autodesk Autocad. See also FreeCAD References External links Category:2012 software Category:Free 3D modeling software Category:Free computer-aided design softwareSAGE algorithm for detecting dead pixels in liquid crystal display panels. This work is focused on detecting dead pixels in liquid crystal display panels. A new algorithm for the identification of such dead pixels is presented. The algorithm requires the knowledge of the brightness of the pixels and of the sensor noise. As dead pixels have different intensity with respect to the intensity of the original image, dead pixels can be identified as those pixels which have a significantly different brightness with respect to other pixels. To this end, the new algorithm utilizes an improved fuzzy inference system by extending the membership functions used to quantify the degree of disagreement between the measured and the expected intensity values of the pixels in the image. In the experiments, the algorithm performance is compared with that of the method originally proposed in literature, and a good accordance with the expected results is achieved.Conversion of DNA to RNA and vice versa in the yeast Saccharomyces cerevisiae: induction of the  $+1$  mRNA species by protein synthesis. A transient in vivo RNA synthesis system has been developed in which DNA can be converted to RNA by the addition of an extract of a synchronized culture of yeast cells to in vitro reactions containing DNA and RNA primers. When the cells are synchronized by hydroxyurea block, several different transcripts can be detected by gel electrophoresis of the in vitro reactions. One of these transcripts is the initiation product for tRNA expression and others are 3'-migrating species. No evidence has been obtained to suggest the existence of species transcribed in this system. Following removal of protein synthesis the process of RNA synthesis is still sensitive to inhibition by actinomycin D; hence it is suggested that the RNA species detected by gel electrophoresis are synthesized by RNA polymerase II. The effect of protein synthesis on a transiently synthesized RNA is also described.Q: How to get a specific value from the list using Regex? I want to get value from the list which matched the string pattern in the list. For

#### **What's New In?**

Keep up-to-date with the design process by attaching comments or questions to a specific element. If you use this feature, you will automatically receive notifications via email when your changes are applied and/or when feedback is received. Go to the Media Tab and click on the Import and Export Tab There you will find many different options to import your standard paper or PDF files. To add your own import types, click on the + button and add your own import types. It's also possible to add a new file format. Navigate through the different import types. To import a file click on the Select button and browse to the file you want to import. A new tab will open with the imported drawing. You can select or deselect the inserted drawing elements. To automatically close the tab, click on the  $\times$  button. You can also export your drawings. To do so, click on the Export button on the tab. Select your settings and save the export as a.pdf,.wmf or.wps document. To add your own export types, click on the + button and add your own export types. It's also possible to add a new file format. Navigate through the different export types. To export a drawing click on the Select button and browse to the file you want to export. A new tab will open with the exported drawing. If you want to save the export as a.pdf,.wmf or.wps document, go to the export settings and select the.pdf,.wmf or.wps file format. Save the export as a.pdf,.wmf or.wps file. Clicking on the Save button will open a new tab with the exported file. To continue the export process, click on the  $\times$  button. The layout process In the new layout process, you can mark up an existing layout. It's

possible to enter new points. Enter the new points to the points of the existing layout. It's also possible to select existing points or draw points using the Draw dialog box. Using the new system, all new layout elements will be created automatically. It's possible to delete existing points. Delete the points you don't want to keep. It's also possible to delete the layout.

# **System Requirements:**

Minimum: OS: Windows 7/8.1 Windows 7/8.1 Processor: Dual-Core Intel Core 2 Duo 3.0 GHz or faster Dual-Core Intel Core 2 Duo 3.0 GHz or faster Memory: 1 GB RAM 1 GB RAM Graphics: DirectX 10 with 512 MB video RAM (AMD) DirectX 10 with 512 MB video RAM (AMD) Sound: DirectX 9 compatible sound card DirectX 9 compatible sound card Storage: 10 GB available space Mac: OS X 10.6.8 or

Related links:

[https://homeoenergy.com/wp-content/uploads/2022/07/AutoCAD\\_\\_Crack\\_\\_X64-1.pdf](https://homeoenergy.com/wp-content/uploads/2022/07/AutoCAD__Crack__X64-1.pdf) <https://dulcexv.com/wp-content/uploads/2022/07/AutoCAD-17.pdf> <https://drmarcelougarte.com/wp-content/uploads/2022/07/nebotth.pdf> <https://qeezi.com/advert/autocad-latest/> [http://leasevoordeel.be/wp](http://leasevoordeel.be/wp-content/uploads/2022/07/AutoCAD__Crack___Download_Latest.pdf)[content/uploads/2022/07/AutoCAD\\_\\_Crack\\_\\_\\_Download\\_Latest.pdf](http://leasevoordeel.be/wp-content/uploads/2022/07/AutoCAD__Crack___Download_Latest.pdf) <https://earthoceanandairtravel.com/wp-content/uploads/2022/07/tadaella.pdf> <https://instafede.com/autocad-activation-key-download-for-pc-2022-latest/> <https://queery.org/autocad-crack-download-2022/> <https://dogrywka.pl/autocad-crack-free-download-9/> [https://fajas.club/wp-content/uploads/2022/07/AutoCAD\\_Crack\\_3264bit.pdf](https://fajas.club/wp-content/uploads/2022/07/AutoCAD_Crack_3264bit.pdf) <https://dorisclothing.com/autocad-crack-mac-win/> <http://conbluetooth.net/?p=36170> <http://angenehme-welt.de/wp-content/uploads/2022/07/AutoCAD-4.pdf> <https://gamersmotion.com/autocad-24-0-crack-april-2022/> <https://www.dandrea.com.br/advert/autocad-20-0-crack-activation-download/> [https://edupedo.com/wp-content/uploads/2022/07/AutoCAD\\_Activator.pdf](https://edupedo.com/wp-content/uploads/2022/07/AutoCAD_Activator.pdf) <https://fmpconnect.com/wp-content/uploads/2022/07/dainsta.pdf> [https://zwergenburg-wuppertal.de/advert/autocad-crack-full-product-key-free](https://zwergenburg-wuppertal.de/advert/autocad-crack-full-product-key-free-download-for-windows-april-2022/)[download-for-windows-april-2022/](https://zwergenburg-wuppertal.de/advert/autocad-crack-full-product-key-free-download-for-windows-april-2022/) [https://roundabout-uk.com/wp-content/uploads/AutoCAD\\_\\_Crack.pdf](https://roundabout-uk.com/wp-content/uploads/AutoCAD__Crack.pdf) <https://drblaskovich.com/wp-content/uploads/2022/07/tallest.pdf>